## Αντικειμενοστρεφής Προγραμματισμός - Python

#### Κ.Π. Γιαλούρης

### Στόχοι του σημερινού μαθήματος

- Κατανόηση της αναγκαιότητας της επανάληψης σε ένα πρόγραμμα.
- Παρουσίαση της εντολή επανάληψης **while**.
- Χρήση της επανάληψης **while** σε απλά και σύνθετα προβλήματα.

### Εντολή Επανάληψης

- Μία εντολή επανάληψης επιτρέπει να εκτελεστεί ένα πλήθος εντολών πολλές φορές
- Η εντολή **while** είναι μία εντολή επανάληψης στην οποία ο έλεγχος της επανάληψης πραγματοποιείται μέσω μίας *συνθήκης*
- Με το όρο συνθήκη είναι μία πρόταση ή μεταβλητή που μπορεί να πάρει τιμές **True** ή **False**.

#### Δομή της εντολής **while**

**while** *condition: Εντολή-1 Εντολή-2 Εντολή-3 ………. Εντολή-ν Επόμενη εντολή*

 Ο έλεγχος εκτέλεσης των εντολών της επανάληψης πραγματοποιείται στην αρχή Οι εντολές εκτελούνται όσο η συνθήκη είναι αληθής

#### **while** ……

- Σε αυτή τη μορφή επανάληψης, οι εντολές που βρίσκονται στο block επανάληψης θα εκτελεστούν για μη προκαθορισμένο αριθμό επαναλήψεων.
- Η επανάληψη τερματίζει με βάση την τιμή της συνθήκης.
- Με το όρο συνθήκη είναι μία πρόταση ή μεταβλητή που μπορεί να πάρει τιμές **True** ή **False.**
- Η συνθήκη μπορεί να είναι μία απλή με χρήση σχεσιακών τελεστών ή σύνθετη με χρήση λογικών τελεστών.

Άσκηση -1

- Να γραφεί πρόγραμμα σε Python το οποίο:
	- Εμφανίζει στην οθόνη το άθροισμα των αριθμών από 1 έως και 100.

- Να γραφεί πρόγραμμα σε Python το οποίο:
	- Εμφανίζει στην οθόνη το άθροισμα των περιττών αριθμών από 1 έως και 100.

- Να γραφεί πρόγραμμα σε Python το οποίο να διαβάζει από την οθόνη:
	- Το επώνυμο ενός φοιτητή
	- Την βαθμολογία του σε ένα μάθημα
- Η διαδικασία επαναλαμβάνεται μέχρι να δοθεί ως επώνυμο η λέξη "ΤΕΛΟΣ"
- Μετά το τέλος εισαγωγής στοιχείων το πρόγραμμα εμφανίζει:
	- Το επώνυμο του φοιτητή με τη μεγαλύτερη βαθμολογία
	- Το μέσο όρο της βαθμολογίας στο μάθημα

- Να γραφεί πρόγραμμα το οποίο να διαβάζει από την οθόνη:
	- Το επώνυμο ενός φοιτητή
	- Την βαθμολογία του σε ένα μάθημα ελέγχοντας ότι ο βαθμός περιέχεται στο διάστημα [0-10].
- Η διαδικασία επαναλαμβάνεται μέχρι να δοθεί ως επώνυμο η λέξη "ΤΕΛΟΣ"
- Μετά το τέλος εισαγωγής στοιχείων το πρόγραμμα εμφανίζει:
	- Το ποσοστό των αρίστων φοιτητών (με βαθμό >=8.5)
	- Το ποσοστό των επιτυχόντων φοιτητών (με βαθμό >=5)

Να γραφεί πρόγραμμα σε Python που να διαβάζει από την οθόνη τα παρακάτω στοιχεία ελέγχου πρατηρίων καυσίμων**.**

- το ΑΦΜ του εμπόρου(**afm**: χαρακτήρες)
- το ονοματεπώνυμο του (**onoma**: χαρακτήρες)
- το είδος καυσίμου (**eidos**: ακέραιος με τιμές 1=βενζίνη super, 2=βενζίνη αμόλυβδη και 3=πετρέλαιο **)**
- την τιμή αγοράς ανά λίτρο (**timi\_a**: πραγματικός)
- την τιμή πώλησης ανά λίτρο(**timi\_p**: πραγματικός)

- Στη συνέχεια υπολογίζει το ποσοστό κέρδους ανά λίτρο του με το οποίο πουλάει ο έμπορος: ■ Εάν το ποσοστό κέρδους είναι μεγαλύτερο από **12%** εμφανίζει στην οθόνη τα στοιχεία που διάβασε καθώς και το ποσοστό κέρδους. Η εισαγωγή των δεδομένων τερματίζεται όταν ως ΑΦΜ εμπόρου, δοθεί "**999999999**" Μετά το τέλος της εισαγωγής των δεδομένων: Υπολογίζει και εμφανίζει τον αριθμό των εμπόρων με υπερβολικό κέρδος.
	- Την μέση τιμή πώλησης κάθε καυσίμου.

- Μια εταιρεία αγροεφοδίων διαθέτει ένα δίκτυο πωλητών για την πώληση των προϊόντων της σε αγρότες. Να γραφεί πρόγραμμα το οποίο για κάθε παραγγελία διαβάζει από την οθόνη:
	- Κωδικό προϊόντος (code, θετικός ακέραιος)
	- Κωδικό πωλητή (dealer, θετικός ακέραιος)
	- Ποσότητα παραγγελίας (posot, πραγματικός)
	- Τιμή μονάδος (timi, πραγματικός)
- Στη συνέχεια υπολογίζει την αξία παραγγελίας και το ποσό της προμήθειας που αναλογεί στον πωλητή και γράφει στην οθόνη τον κωδικό του και το ποσό. Το ποσό της προμήθειας υπολογίζεται κλιμακωτά με βάση τον παρακάτω πίνακα**.**

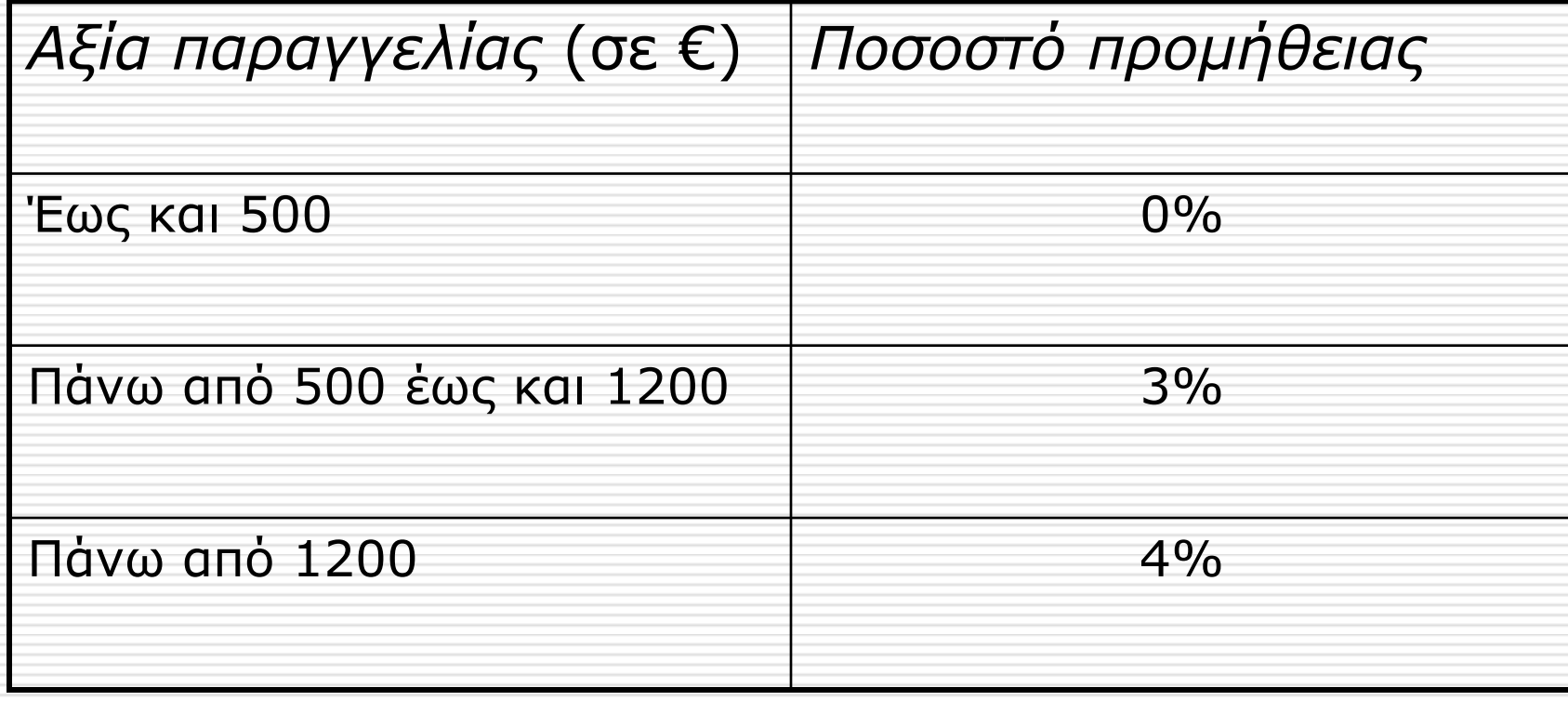

 Η διαδικασία επαναλαμβάνεται μέχρι να δοθεί ως κωδικός προϊόντος ο αριθμός 0 (μηδέν). Μετά το τέλος της διαδικασία, το πρόγραμμα εμφανίζει στην οθόνη:

- Το συνολικό ποσό που θα δοθεί για προμήθεια στους πωλητές.
- Τον κωδικό του πωλητή με τη μεγαλύτερη αξία προμήθειας καθώς και την αντίστοιχη αξία.
- Το ποσοστό της προμήθειας που δίνεται για το προϊόν με **κωδικό 1** έναντι της συνολικής προμήθειας (όλα τα προϊόντα).